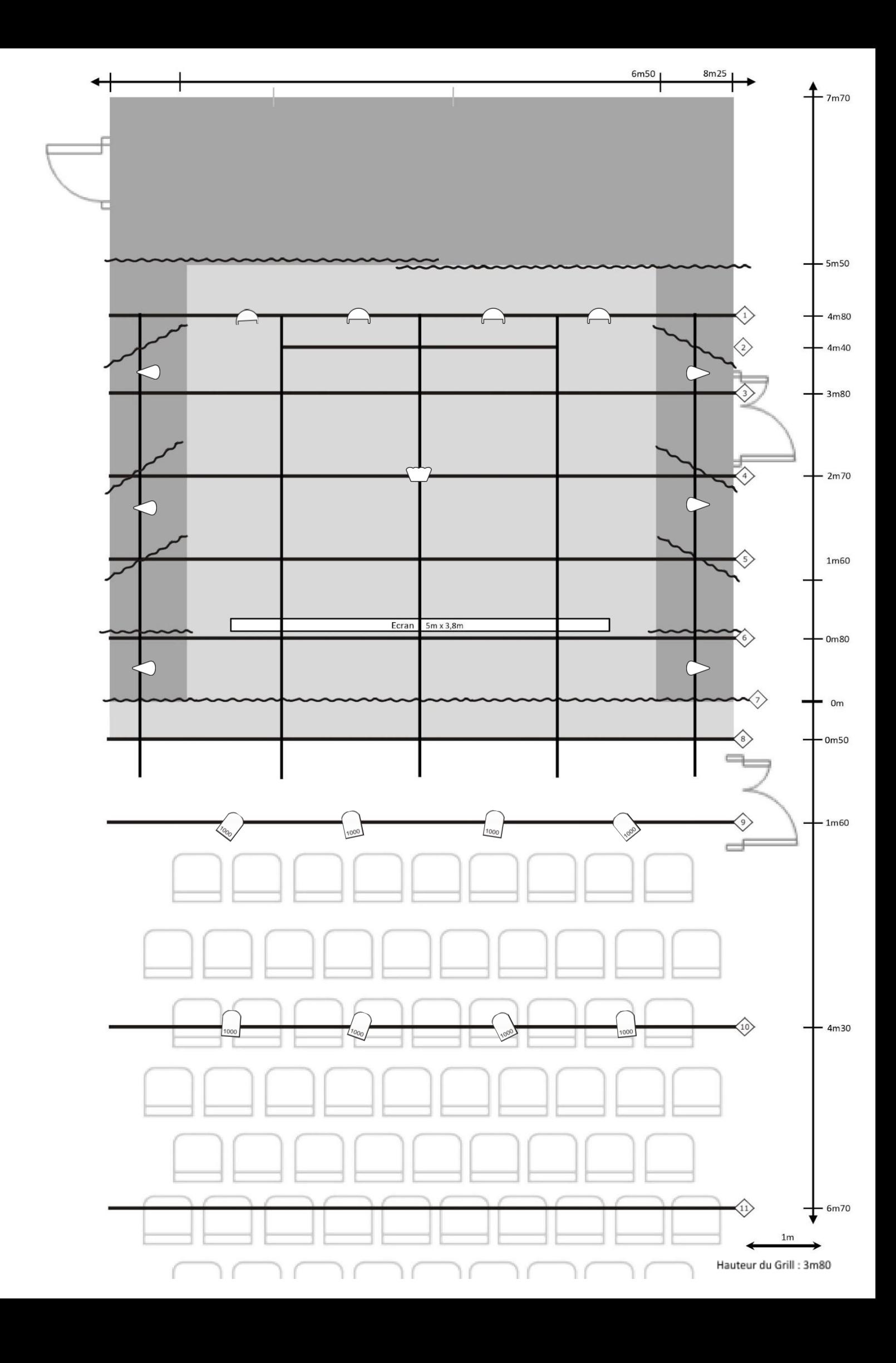

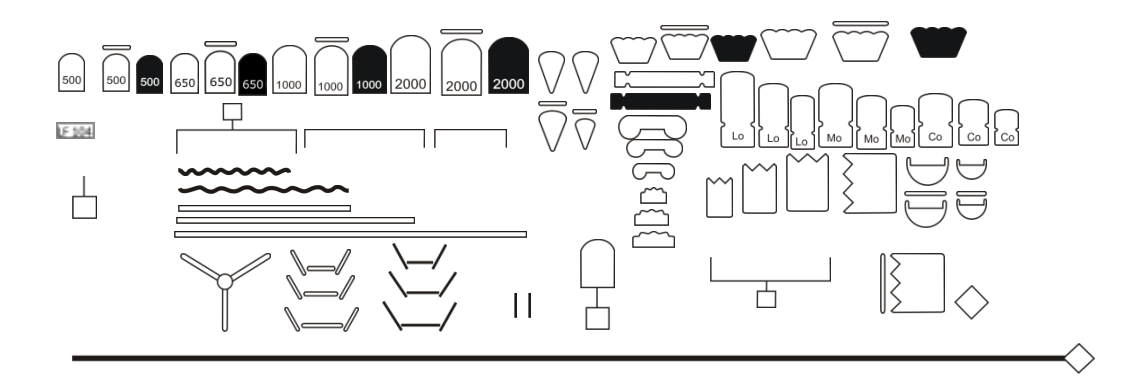

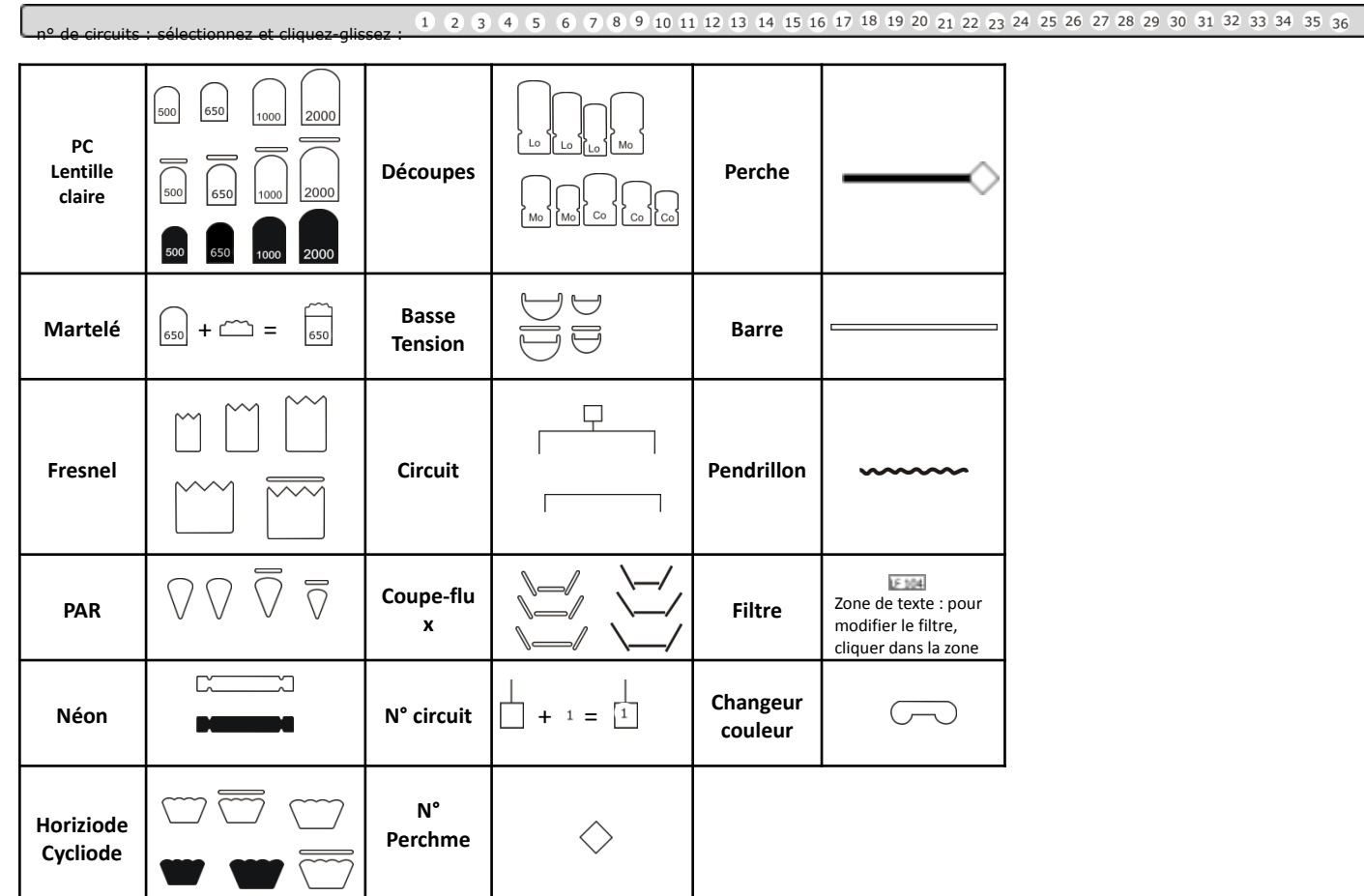

**Légende**